# Package 'hpackedbubble'

October 13, 2022

Title Create Split Packed Bubble Charts

Version 0.1.0

Description By binding R functions and the 'Highcharts' <<http://www.highcharts.com/>>charting library, 'hpackedbubble' package provides a simple way to draw split packed bubble charts.

License MIT + file LICENSE

Date 2019-08-18

Encoding UTF-8

**Depends**  $R (= 3.0.0)$ 

LazyData true

Imports htmlwidgets

Suggests knitr, rmarkdown, shiny, colourpicker

VignetteBuilder knitr

URL <https://github.com/czxa/hpackedbubble>

BugReports <https://github.com/czxa/hpackedbubble/issues> RoxygenNote 6.1.1 NeedsCompilation no Author Zhenxing Cheng [aut, cre] Maintainer Zhenxing Cheng <czxjnu@163.com> Repository CRAN Date/Publication 2019-08-19 10:40:02 UTC

# R topics documented:

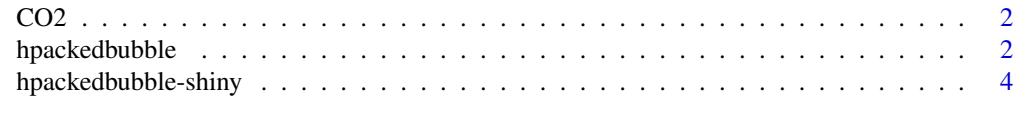

**Index** [5](#page-4-0). The second state of the second state of the second state of the second state of the second state of the second state of the second state of the second state of the second state of the second state of the second

### <span id="page-1-0"></span>Description

Carbon emissions around the world (2014)

## Usage

CO2

## Format

A tibble data frame with 116 rows and 3 variables.

hpackedbubble *Create Split Packed Bubble Charts*

### Description

By binding R functions and the 'Highcharts' <http://www.highcharts.com/> charting library, 'hpackedbubble' package provides a simple way to draw split packed bubble charts.

# Usage

```
hpackedbubble(cat, name, value, theme = "sandsignika", width = NULL,
 height = NULL, title = "", titleAlign = "center",
 titleSize = "20px", titleColor = "#333333", subtitle = "",
  subtitleAlign = "center", subtitleSize = "",
  subtitleColor = "#666666",
  pointFormat = "<b>{point.name}:</b> {point.y}", split = 1,
 packedbubbleMinSize = "50%", packedbubbleMaxSize = "250%",
 packedbubbleZMin = 0, packedbubbleZmax = 1000,
  gravitational = 0.0625, seriesInteraction = 1,
  dragBetweenSeries = 1, parentNodeLimit = 1, dataLabels = 1,
  dataLabelsformat = "{point.name}", dataLabelsFilter = 250,
  dataLabelsColor = "black")
```
# Arguments

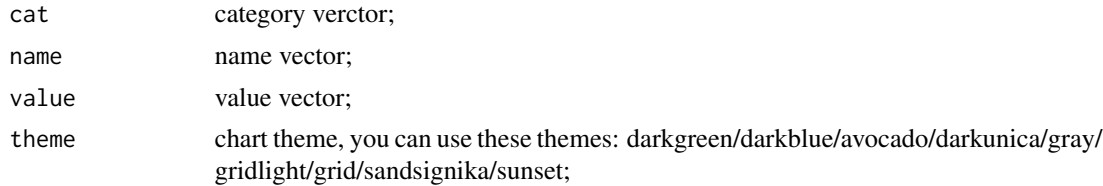

# hpackedbubble 3

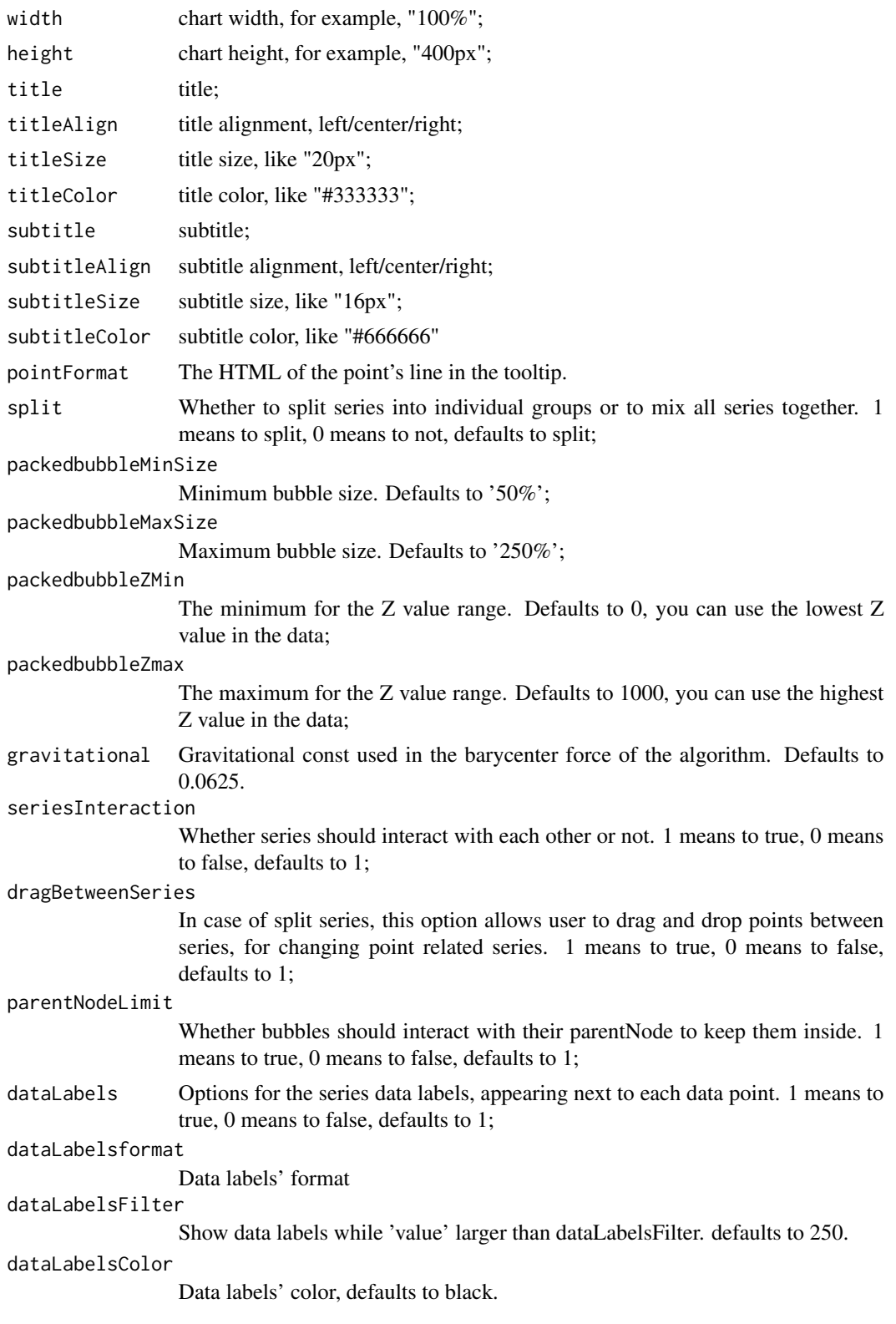

# Examples

```
library(hpackedbubble)
if (interactive()) {
  hpackedbubble(CO2$continent, CO2$country, CO2$CO2)
}
```
hpackedbubble-shiny *Shiny bindings for hpackedbubble*

# Description

Output and render functions for using hpackedbubble within Shiny applications and interactive Rmd documents.

### Usage

```
hpackedbubbleOutput(outputId, width = "100%", height = "400px")
```
renderHpackedbubble(expr, env = parent.frame(), quoted = FALSE)

# Arguments

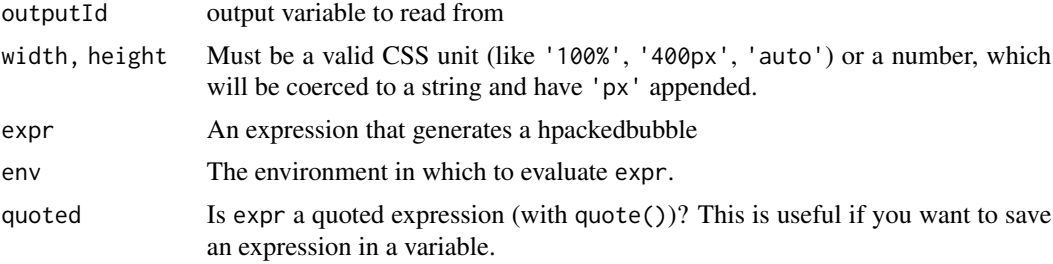

<span id="page-3-0"></span>

# <span id="page-4-0"></span>Index

∗ datasets CO2, [2](#page-1-0)

CO2, [2](#page-1-0)

hpackedbubble, [2](#page-1-0) hpackedbubble-shiny, [4](#page-3-0) hpackedbubbleOutput *(*hpackedbubble-shiny*)*, [4](#page-3-0)

renderHpackedbubble *(*hpackedbubble-shiny*)*, [4](#page-3-0)